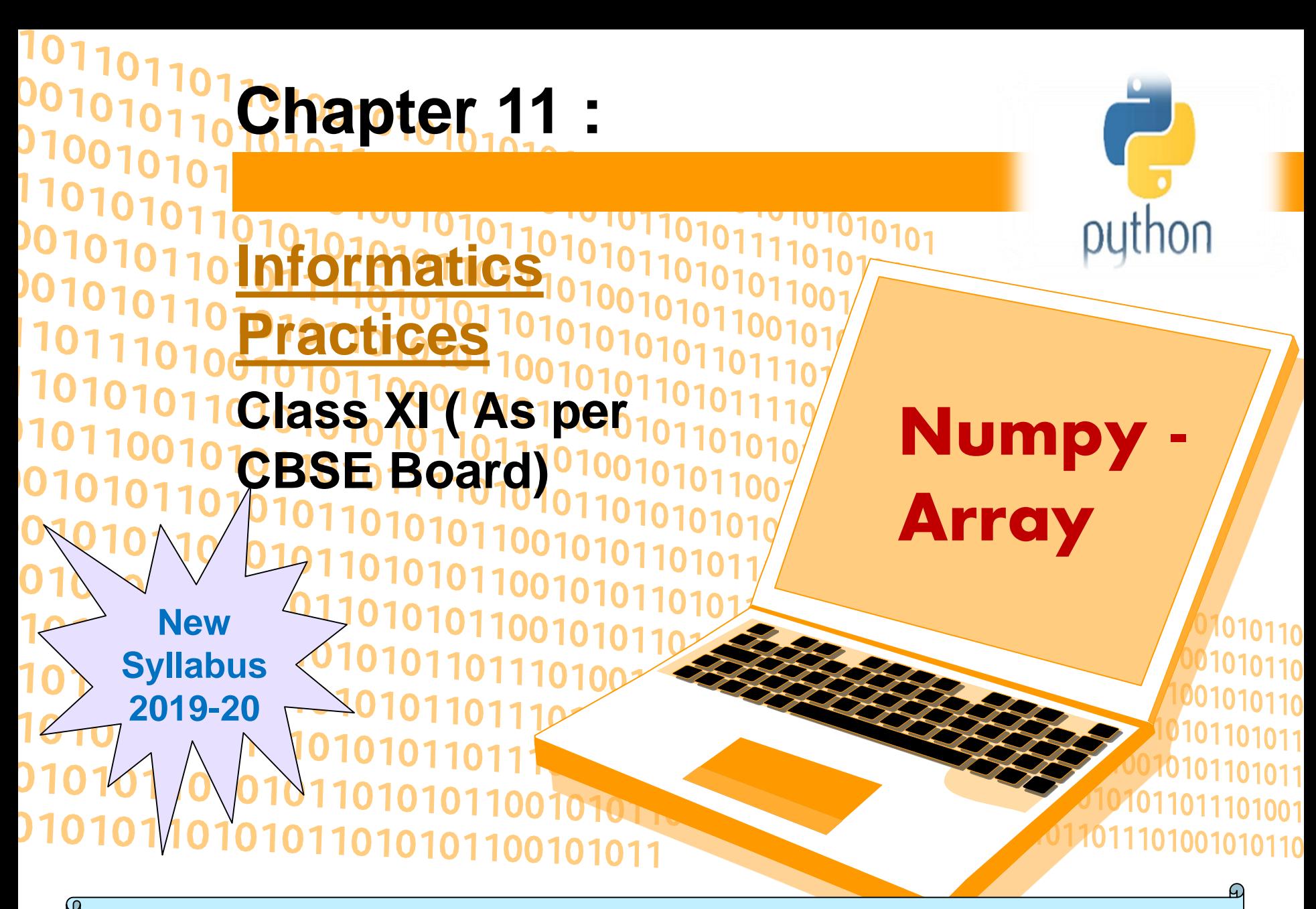

**NumPy stands for Numerical Python.It is the core library for scientific computing in Python. It consist of multidimensional array objects, and tools for working with these arrays.**

**Arrays**

**Numpy Array is a grid of values with same type, and is indexed by a tuple of nonnegative integers. The number of dimensions of it ,is the rank of the array; the shape of an array depends upon a tuple of integers giving the size of the array along each dimension.** 1 D ARRAY

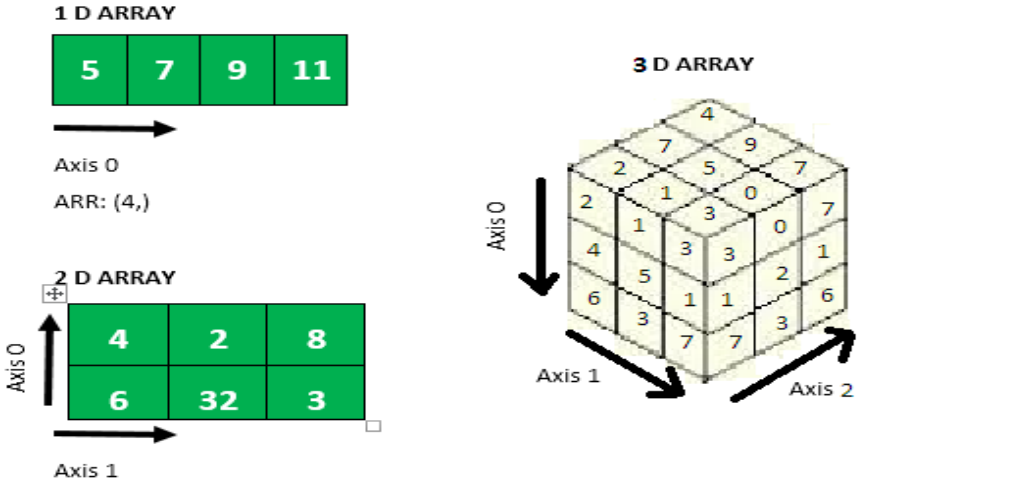

**Note:- Befor numpy based programming ,it must be installed. It can be installed using >pip install numpy command at command prompt**

### **1 D ARRAY**

**Any arrays can be single or multidimensional. The number of subscript/index determines dimensions of the array. An array of one dimension is known as a one-dimensional array or 1-D array**

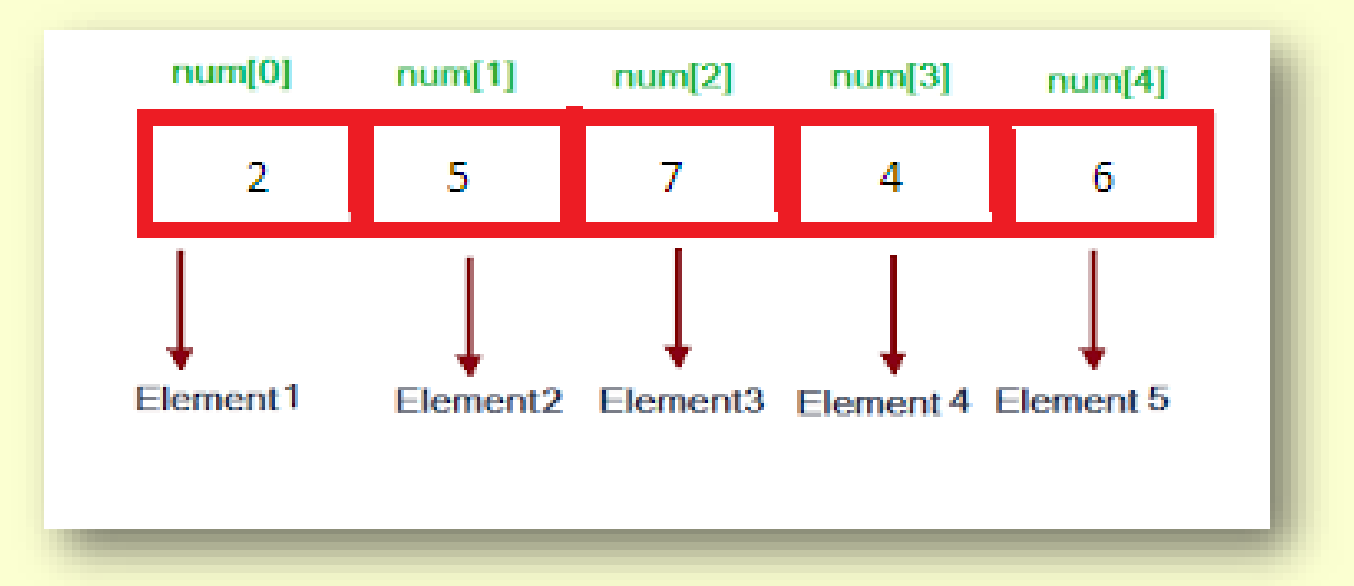

**In above diagram num is an array ,it's first element is at 0 index position ,next element is at 1 and so on till last element at n-1 index position.At 0 index position value is 2 and at 1 index position value is 5.**

### **1 D ARRAY**

**Creation of 1D array One dimension array can be created using array method with list object with one dimensional elements.**

**e.g.program**

```
import numpy as np
a = np.array([500, 200, 300]) # Create a 1D Array
print(a[0], a[1], a[2]) # Prints "500 200 300"
print(a)
```
**print(type(a)) # Prints "<class 'numpy.ndarray'>" print(a.shape) # Prints "(3,)" means dimension of array a[0] = 150 # Change an element of the array**

### **1 D ARRAY**

**Creation of 1D array Using functions import numpy as np p = np.empty(5) # Create an array of 5 elements with random values print(p)**

**a1 = np.zeros(5) # Create an array of all zeros float values print(a1) # Prints "[0. 0. 0. 0. 0.]"**

```
a2 = np.zeros(5, dtype = np.int) # Create an array of all zeros int values
print(a2) # Prints "[0. 0. 0. 0. 0.]"
```
**b = np.ones(5) # Create an array of all ones print(b) # Prints "[1. 1. 1. 1. 1.]"**

```
c = np.full(5, 7) # Create a constant array
print(c) # Prints "[7 7 7 7 7]"
```

```
e = np.random.random(5) # Create an array filled with random values
print(e)
```
### **1 D ARRAY**

#### **Difference between Numpy array and list**

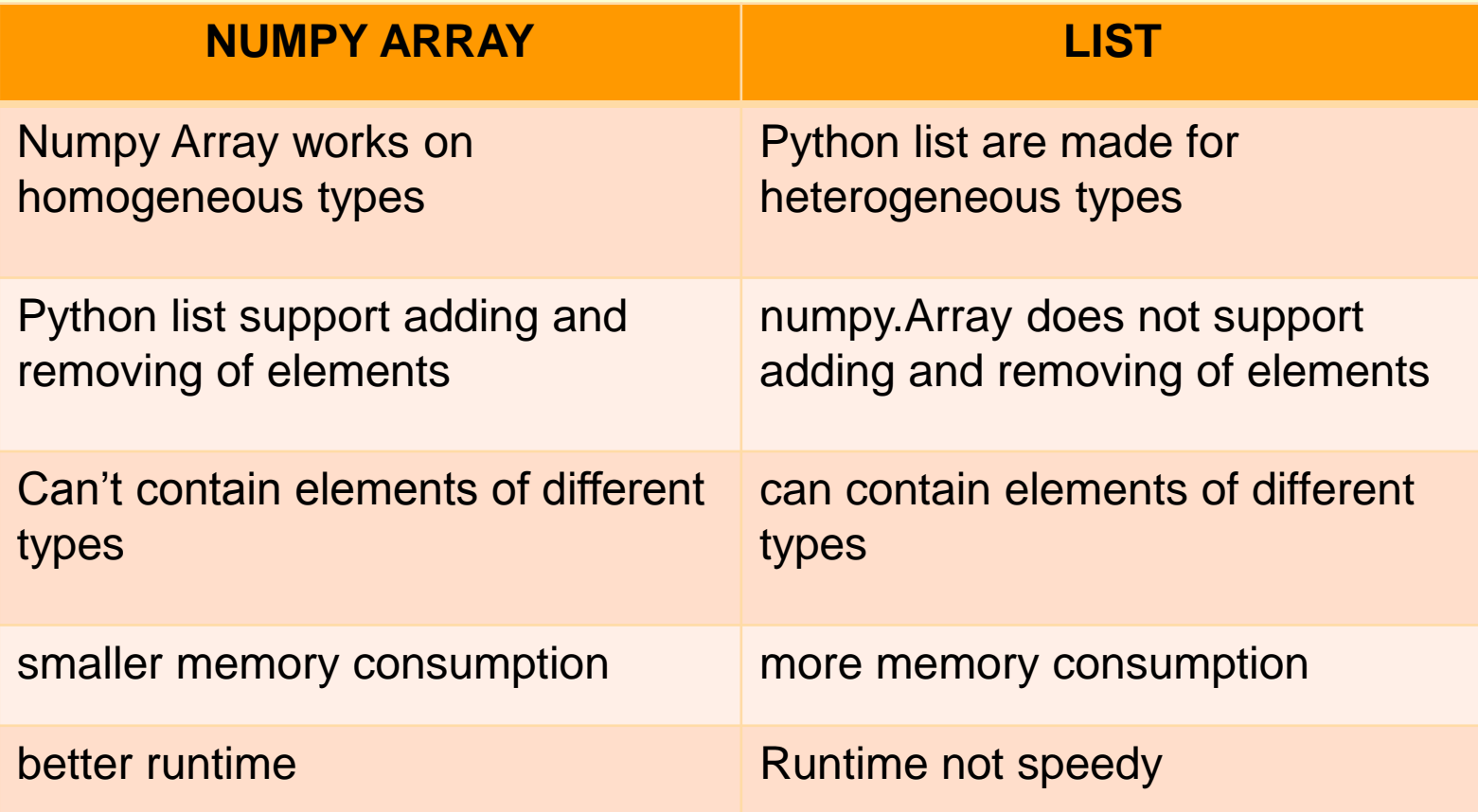

```
1 D ARRAY
Create 1D from string
import numpy as np
data =np.fromstring('1 2', dtype=int, sep=' ')
print(data)
```
**Note:- in fromstring dtype and sep argument can be changed. Create 1D from buffer**

```
numpy array from range
numpy.arange(start, stop, step, dtype)
#program 1
import numpy as np
x = np.arange(5) #for float value specify dtype = float as argument
print(x) #print [0 1 2 3 4]
#program 2
import numpy as np
x = np.arange(10,20,2)
print (x) #print [10 12 14 16 18]
```

```
1 D ARRAY
Create 1D from array
Copy function is used to create the copy of the existing array.
e.g.program
```

```
import numpy as np
x = np.array([1, 2, 3])
y = x
z = np.copy(x)x[0] = 10
print(x)
print(y)
print(z)
```
**Note that, when we modify x, y changes, but not z:**

**1 D ARRAY SLICES Slicing of numpy array elements is just similar to slicing of list elements. e.g.program**

**import numpy as np data = np.array([5,2,7,3,9]) print (data[:]) #print [5 2 7 3 9] print(data[1:3]) #print [2 7] print(data[:2]) #print [5 2] print(data[-2:]) #print [3 9]**

**1 D ARRAY JOINING**

**Joining of two or more one dimensional array is possible with the help of concatenate() function of numpy object.**

**e.g.program**

```
import numpy as np
a = np.array([1, 2, 3])
b = np.array([5, 6])
c=np.concatenate([a,b,a])
print(c) #print [1 2 3 5 6 1 2 3]
```

```
Print all subsets of a 1D Array
If A \{1, 3, 5\}, then all the possible/proper subsets of A are \{ \}, \{1\}, \{3\}, \{5\}, \{1, 1\}3}, {3, 5}
e.g.program
import pandas as pd
import numpy as np
def sub_lists(list1):
  # store all the sublists
  sublist = [[]]
  # first loop
  for i in range(len(list1) + 1):
     # second loop
     for j in range(i + 1, len(list1) + 1):
       # slice the subarray
        sub = list1[i:j]
        sublist.append(sub)
  return sublist
x = np.array([1, 2, 3,4])
# driver code
print(sub_lists(x))
                                              OUTPUT
                                              [[], array([1]), array([1, 2]), 
                                              array([1, 2, 3]), array([1, 2, 3, 4]), 
                                              array([2]), array([2, 3]), array([2, 3, 4]), 
                                              array([3]), array([3, 4]), array([4])]
```
Basic arithmetic operation on 1D Array e.g.program

```
import numpy as np
x = np.array([1, 2, 3, 4])y = np.array([1, 2, 3, 4])z=x+y
print(z) #print [2 4 6 8]
z=x-y
print(z) #print [0 0 0 0]
Z=X^*Yprint(z) #print [ 1 4 9 16]
z=x/yprint(z) #print [1. 1. 1. 1.]
z=x+1print(z) #print [2 3 4 5]
```
Aggregate operation on 1D Array e.g.program import numpy as np  $x = np.array([1, 2, 3, 4])$ print(x.sum()) #print 10 print(x.min()) #print 1  $print(x.max))$  #print 4 print(x.mean())#print 2.5 print(np.median(x))#print 2.5

### **2 D ARRAY**

**An array of one dimension/index/subscript is known as a onedimensional array or 1-D array**

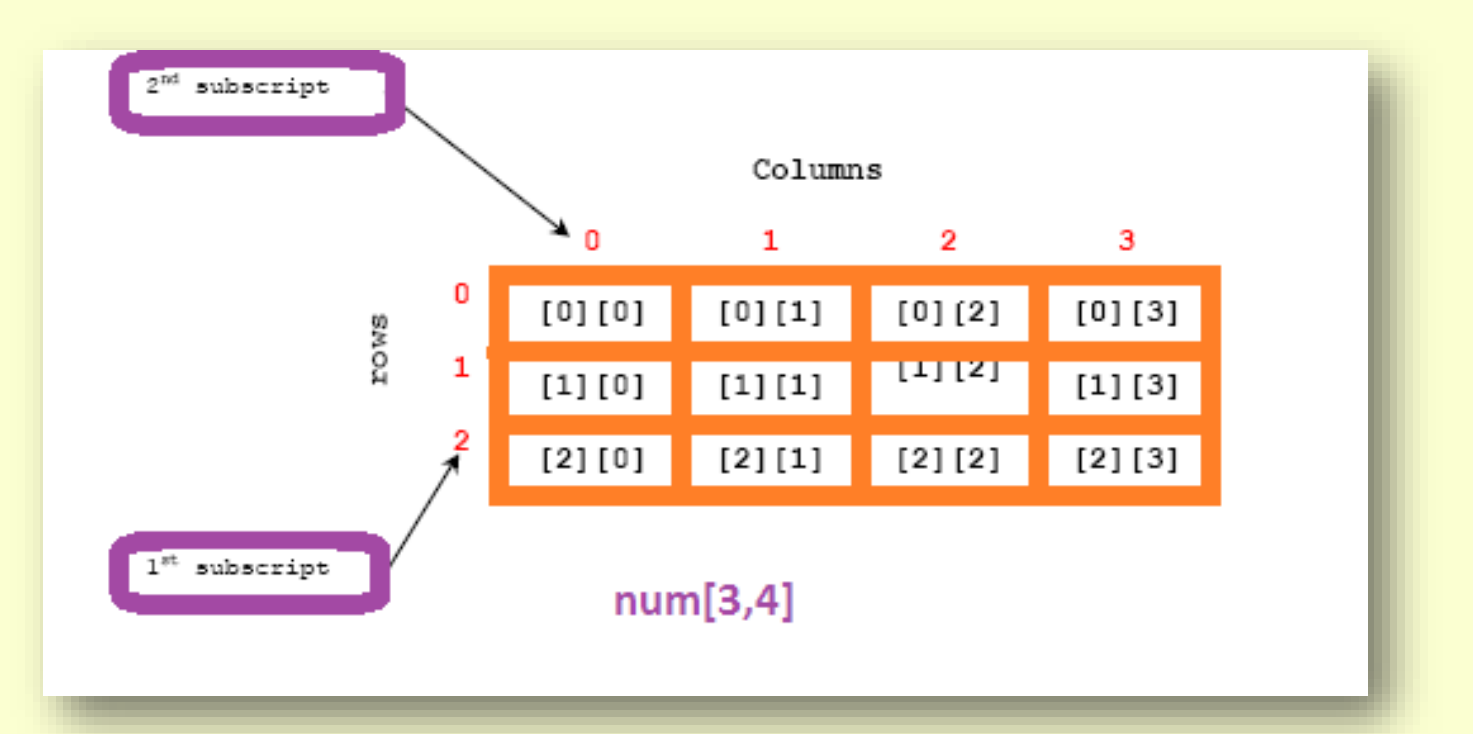

**In above diagram num is an array of two dimension with 3 rows and 4 columns.subscript of rows is 0 to 2 and columns is 0 to 3.**

### **2 D ARRAY**

**Creation of 2D array Two dimension array can be created using array method with list object with two dimensional elements.**

**e.g.program**

```
import numpy as np
a = np.array([[3, 2, 1],[1, 2, 3]]) # Create a 2D Array
print(type(a)) # Prints "<class 'numpy.ndarray'>"
print(a.shape) # Prints (2, 3)
print(a[0][1]) # Prints 2
a[0][1] = 150 # Change an element of the array
print(a) # prints [[ 3 150 1] [ 1 2 3]]
```
#### **2 D ARRAY**

**Creation of 2D array Using functions import numpy as np p = np.empty([2,2]) # Create an array of 4 elements with random values print(p)**

**a1 = np.zeros([2,2]) # Create 2d array of all zeros float values print(a1) # Prints [[0. 0.][0. 0.]]**

**a2 = np.zeros([2,2], dtype = np.int) # Create an array of all zeros int values print(a2) # Prints [[0 0] [0 0]]**

**b = np.ones([2,2]) # Create an array of all ones print(b) # Prints [[1. 1.] [1. 1.]]**

```
c = np.full([2,2], 7) # Create a constant array
print(c) # Prints [[7 7] [7 7]]
```
**e = np.random.random([2,2]) # Create 2d array filled with random values print(e)**

#### **2D ARRAY**

**Creation of 2D array from 1D array We can create 2D array from 1d array using reshape() function.**

**e.g. program**

```
import numpy as np
A = np.array([1,2,3,4,5,6])
B = np.reshape(A, (2, 3))
print(B)
```

```
OUTPUT
[[1 2 3]
[4 5 6]]
```
### **2 D ARRAY SLICES**

**Slicing of numpy 2d array elements is just similar to slicing of list elements with 2 dimension. e.g.program**

**import numpy as np A = np.array([[7, 5, 9, 4], [ 7, 6, 8, 8], [ 1, 6, 7, 7]]) print(A[:2, :3]) #print elements of 0,1 rows and 0,1,2 columns print(A[:3, ::2]) #print elements of 0,1,2 rows and alternate column position print(A[::-1, ::-1]) #print elements in reverse order print(A[:, 0]) #print all elements of 0 column print(A[0, :]) #print all elements of 0 rows print(A[0]) #print all elements of 0 row**

#### **2 D ARRAY JOINING e.g.program**

**import numpy as np A = np.array([[7, 5], [1, 6]]) # concatenate along the first axis print(np.concatenate([A, A])) # concatenate along the second axis (zero-indexed) print(np.concatenate([A, A], axis=1)) [[7 5 7 5] x = np.array([1, 2]) # vertically stack the arrays print(np.vstack([x, A])) # horizontally stack the arrays y = np.array([[99], [99]]) print(np.hstack([A, y])) OUTPUT [[7 5] [1 6] [7 5] [1 6]] [1 6 1 6]] [[1 2] [7 5] [1 6]] [[ 7 5 99] [ 1 6 99]]**

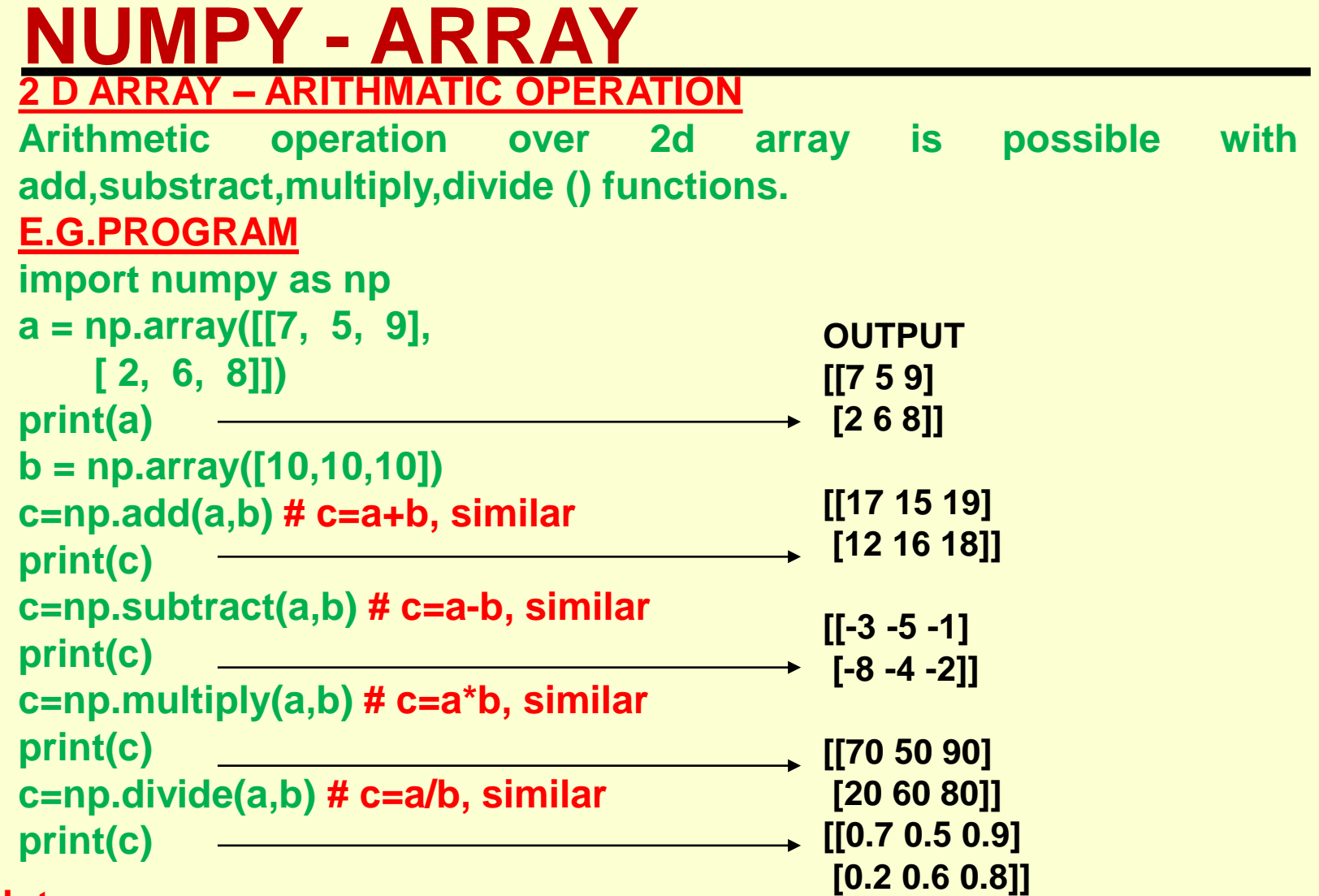

#### **Note:-**

- **1. if both 2d arrays are with same dimension[matrix form] then one to one arithmetic operation will be performed.**
- **2. No of elements of a dimension must match otherwise error message thrown**

### **NUMPY - ARRAY 2 D ARRAY – ARITHMATIC OPERATION**

**Arithmetic operation over 2d array can be done with single value also.**

**E.G.PROGRAM**

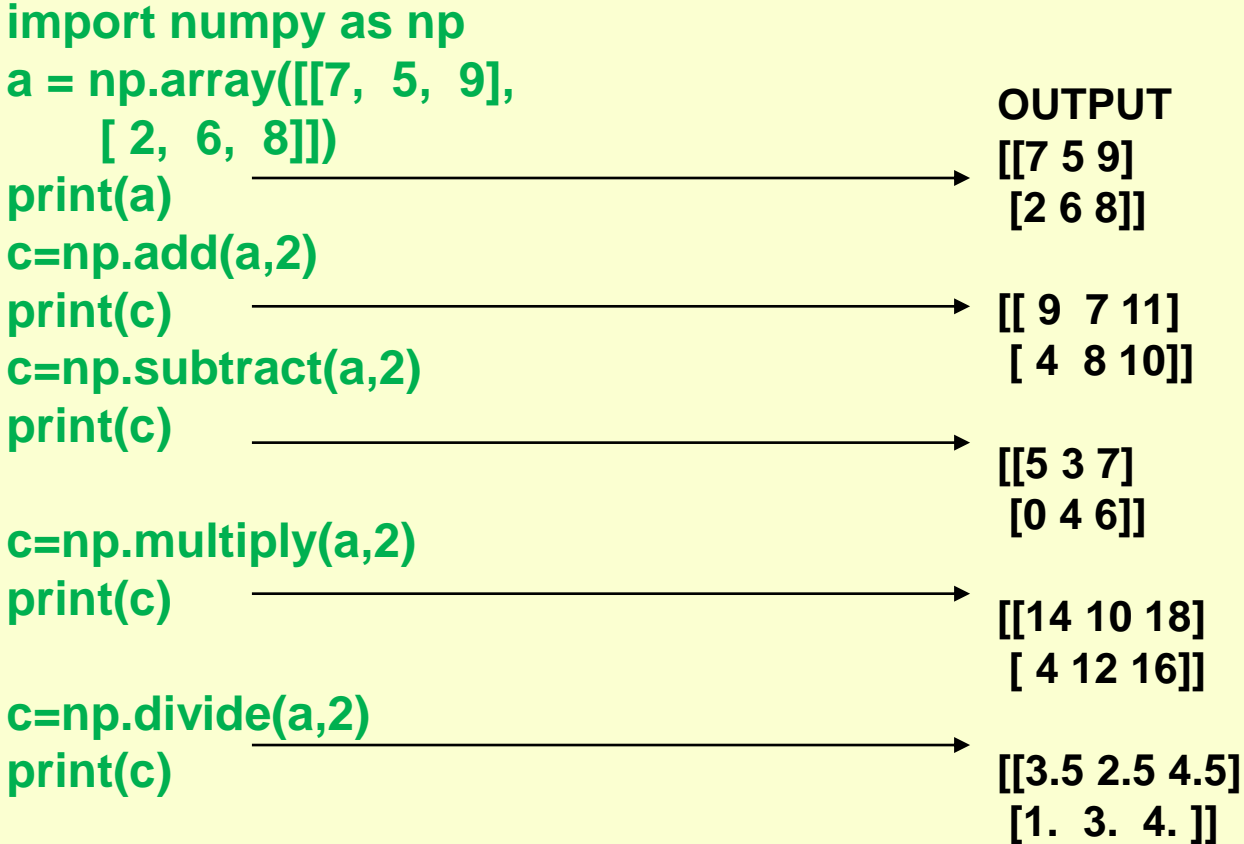

### **2 D ARRAY – Mathematical Functions**

**Maths functions like power,abs,ceil,floor,around and trigonometric functions like sin,cos,tan,asin etc are supported by numpy**

#### **E.G.PROGRAM**

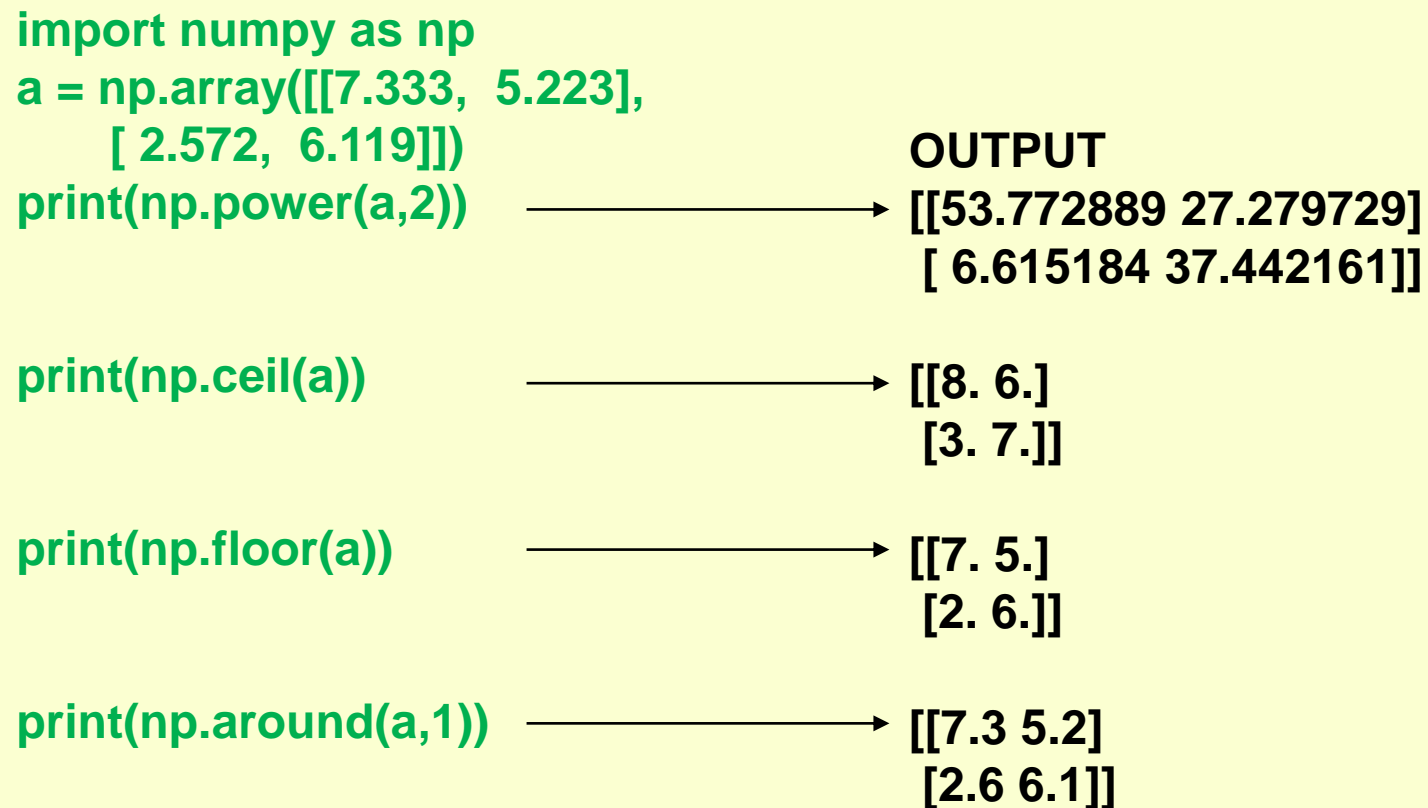